Université Abou Bekr Belkaid A.U 2017-2018 Faculté des Sciences Tronc Commun SM

## TD N°3

Exercice 1: Déterminer le domaine de définition des fonctions  $f$  définies par:

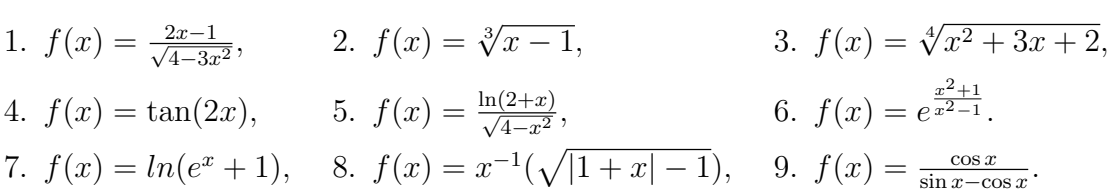

## Exercice 2:

1. Déterminer le domaine de définition et étudier la parité des fonctions définies par les expressions suivantes.

(a) 
$$
f_2(x) = \frac{e^x - 1}{e^x + 1}
$$
, (b)  $f_4(x) = \ln(\sqrt{x^2 + 1} - x)$ .

2. Dire si les fonctions représentées par les graphes suivants sont paires, impaires ou ni l'une ni l'autre.

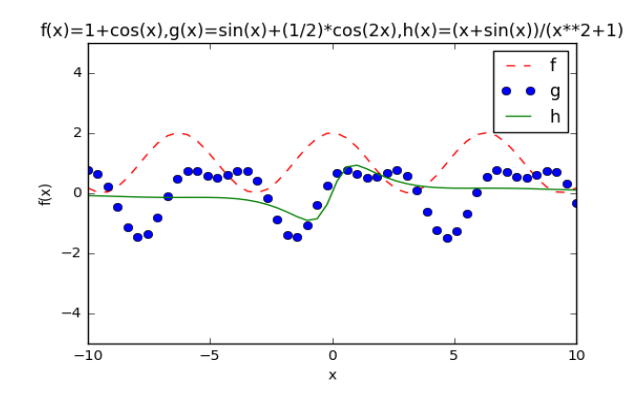

3. Etudier la périodicité des fonctions définies par:

(a) 
$$
f_3(x) = \cos(\frac{3x}{2})
$$
,  $T = \frac{4\pi}{3}$ . (b)  $f_1(x) = E(x) - x$ ,  $T = 1$ ,

## Exercice 3:

- 1. Soit  $f: \mathbb{R} \to \mathbb{R}$  une fonction telle que  $f \circ f$  est croissante et  $f \circ f \circ f$  est strictement décroissante. Montrer que  $f$  est strictement décroissante.
- 2. On rappelle que:  $\forall x \in \mathbb{R}, |\sin x| \leq |x|$ . Montrer que pour tout  $x, y \in \mathbb{R}$ ,  $|\sin x - \sin y| \leq |x - y|$ .

Exercice 4: Calculer les limites suivantes.

1.  $\lim_{x \to +\infty}$  $x -$ √  $\overline{x}$  $\ln x + x$ ,  $2. \lim_{x \to 0^+}$  $x + 2$  $x^2\ln(x)$ , 3.  $\lim_{x \to 1}$ 1  $x - 1$  $-\frac{2}{2}$  $\frac{z^2-1}{x^2-1}$ 4.  $(\text{supp})\lim_{x\to+\infty}$ √  $x^2 + 1 - x$ , 5.  $\lim_{x \to -\infty} x(x)$ √  $\overline{1+x^2}+x$ , 6.  $\lim_{x\to 0} \frac{\sin(2x)}{\sin(3x)}$  $\sin(3x)$ , 7.  $\lim_{x\to 0}$  $x \sin(x)$  $\frac{1 - \cos(x)}{1 - \cos(x)},$  8.  $\lim_{x \to 1}$  $\sqrt[3]{x} - 1$  $\frac{\sqrt[3]{x} - 1}{x - 1}$ , 9.  $\lim_{x \to \infty} \left( \frac{2x + 3}{2x + 1} \right)$  $\big)^{x+1},$ 10.  $\lim_{x \to +\infty}$  $x\cos(e^x)$  $\frac{\cos(\theta)}{x^2 + 1}$ , 11. (supp)  $\lim_{x \to 1}$  $(x^2)^{\frac{1}{3}} - 2x^{\frac{1}{3}} + 1$  $\frac{2x+1}{(x-1)^2}$ , 12.  $\lim_{x\to \frac{\pi}{2}}$  $\frac{\pi}{2}-x$  $\cos(x)$ .

**Exercice 5** Soit f une fonction définie sur  $\mathbb{R}$  par :

$$
f(x) = \frac{1 + 2\sin x}{1 + e^x}.
$$

- 1. Montrer que  $\forall x \in \mathbb{R}$ :  $-\frac{1}{1+\epsilon}$  $\frac{1}{1+e^x} \le f(x) \le \frac{3}{1+e^x}$  $\frac{3}{1+e^x}$ .
- 2. En déduire  $\lim_{x \to +\infty} f(x)$ .

## Exercice 6

 $^{\mathrm{m}}$  ""

- 1. Montrer que pour tout réel  $x: 3 \leq 5 + 2 \sin(e^x) \leq 7$ .
- 2. Soit f une fonction définie sur  $\mathbb R$  par:

$$
f(x) = \frac{x}{5 + 3\sin(e^x)}.
$$

En déduire  $\lim_{x \to +\infty} f(x)$ ,  $\lim_{x \to -\infty} f(x)$ .

```
Code python pour tracer le graphe d'une fonction (Exercice 2)
"""
import numpy as np
import matplotlib.pyplot as plt
x = npuinspace (-10, 10)y = 1 + np \cdot cos(x)z = np \cdot sin(x) + (1/2) * np \cdot cos(2*x)t = (x + np \sin(x))/(x * * 2 + 1)plt.plot(x, y, "r--", label = "f")plt.plot(x, z, "o", label = "g")
```

```
plt.plot(x, t, label = "h")plt.xlim(-10,10)
plt.ylim(-5,5)
plt.xlabel("x")
plt.ylabel("f(x)")
plt.legend(loc ='best' )
plt.savefig('TD3.png')
plt.title("f(x)=1+cos(x),g(x)=sin(x)+(1/2)*cos(2x),h(x)=(x+sin(x))/(x**2+1)")plt.show()
```